#### **Converting a CIDR Address to Reverse-DNS Name**

Quick Overview of Naming Convention

IPv4 and IPv6

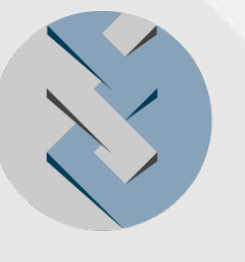

#### **SECURE 64**

SOFTWARE CORPORATION

Thursday, April 19, 12

## **Converting IPv4 CIDR to reverse-DNS**

● Invert the address per the usual reverse-DNS method. Remove any trailing zeroes.

» 129.82.0.0/16 --> 82.129.in-addr.arpa

- **Calculate** N = prefix-length mod 8.
- $\bullet$  if N = 0, you are at an octet boundary and are done.
- **Otherwise:** 
	- add an "m" character to indicate "mask"
	- convert the least significant octet to binary, separate with "." characters
	- $\triangleright$  truncate to the "N" significant binary characters for this prefix length
	- $\triangleright$  reverse the string per reverse DNS
- **Examples:** (showing step 1: "convert to binary", and step 2: "truncate and reverse")
	- $\geq 129.82.64.0/18$  --> 129.82.m.0.1.0.0.0.0.0.0 --> 1.0.m.82.129.in-addr.arpa.
	- $\geq 129.82.64.0/20$  --> 129.82.m. 0.1.0.0.0.0.0.0 --> 0.0.1.0.m.82.129.in-addr.arpa.
	- $\geq 129.82.160.0/20 \rightarrow 129.82.m.1.0.1.0.0.0.0 \geq 0.1.0.1.m.82.129.in-addr.arpa.$
	- $\geq 129.82.160.0/23 \rightarrow 129.82.m.1.0.1.0.0.0.0.0 \geq 0.0.0.0.1.0.1.m.82.129.in-addr.appa.$

## **Converting Reverse-DNS Name to CIDR**

- $\bullet$  Mask length = 8\*octets + number of binary digits
- Reverse the string. Add up the values of the binary digits to calculate the final octet. Append the "/" and mask length.
	- $\geq 1.0$ .m.82.129.in-addr.arpa --> 129.82.64.0/18
		- $-$  example has 2 octets  $+$  2 binary digits, so mask length  $= 18$
	- 0.0.1.0.m.82.129.in-addr.arpa --> 129.82.64.0/20
		- $-$  example has 2 octets  $+$  4 binary digits, so mask length  $= 20$
	- $0.0.0.1.0.1.m.129.in-addr. arpa --> 129.160.0/14$ 
		- $-$  example has 1 octet  $+$  6 binary digits, so mask length  $= 14$

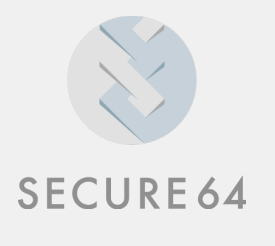

# **Converting IPv6 CIDR to reverse-DNS**

- The same idea, just at nibble boundaries. So it is easier.
- Invert the address per the usual reverse-DNS method. Remove any trailing zeroes.

» 2607:fa88::/32 --> 8.8.a.f.7.0.6.2.ip6-arpa.

- $\bullet$  Calculate  $N = \text{prefix-length}$  mod 4.
- $\bullet$  if  $N = 0$ , you are at a nibble boundary and are done.
- Otherwise:
	- add an "m" character to indicate "mask"
	- convert the least significant nibble to binary, separate with "." characters
	- $\triangleright$  truncate to the "N" significant binary characters for this prefix length
	- $\triangleright$  reverse the string per reverse DNS
- Examples: (showing step 1: "convert to binary", and step 2: "truncate and reverse")
	- $\geq 2607:$ fa88:8000/33 --> 2607:fa88.m.1.0.0.0 --> 1.m.8.8.a.f.7.0.6.2.ip6.arpa.
- **SECURE 64**
- $2607:fa88:8000/34$  --> 2607:fa88.m.1.0.0.0 --> 0.1.m.8.8.a.f.7.0.6.2.ip6.arpa.
- $\geq 2607$ :fa88:c000/35 --> 2607:fa88.m.1.1.0.0 --> 0.1.1.m.8.8.a.f.7.0.6.2.ip6.arpa.

## **Next draft**

May decide to always append an "m", even at octet or nibble boundary.

» 2607:fa88::/32 --> m.8.8.a.f.7.0.6.2.ip6-arpa.

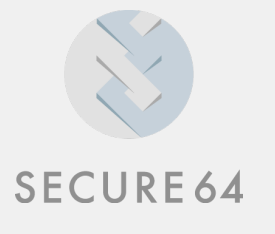